## **Einsatz des SAP-Restifiers**

Das Element SAP-Restifier ist eine Erweiterung des REST-Elements und speziell darauf abgestimmt, über den Restifier ein SAP-System anzusprechen. Das Restifier-Element kann nur gemeinsam mit dem Element System eingesetzt werden: Während im Restifier-Element die eigentliche Abfrage formuliert wird, enthält das Element System die Angabe zum Adressat der Abfrage. Im Unterschied zum REST-Element handelt es sich bei Anfragen über den SAP-Restifier immer um POST-Anfragen, da die Suchparameter als JSON-Objekt übergeben werden.

## <span id="page-0-0"></span>Beispiel: Kundendaten aus einem SAP-System übernehmen

In einer Business App sollen Kundendaten aus einem SAP-System verwendet werden. Die gewünschten Kundendaten werden über eine Abfrage mit dem SAP-Restifier beschafft.

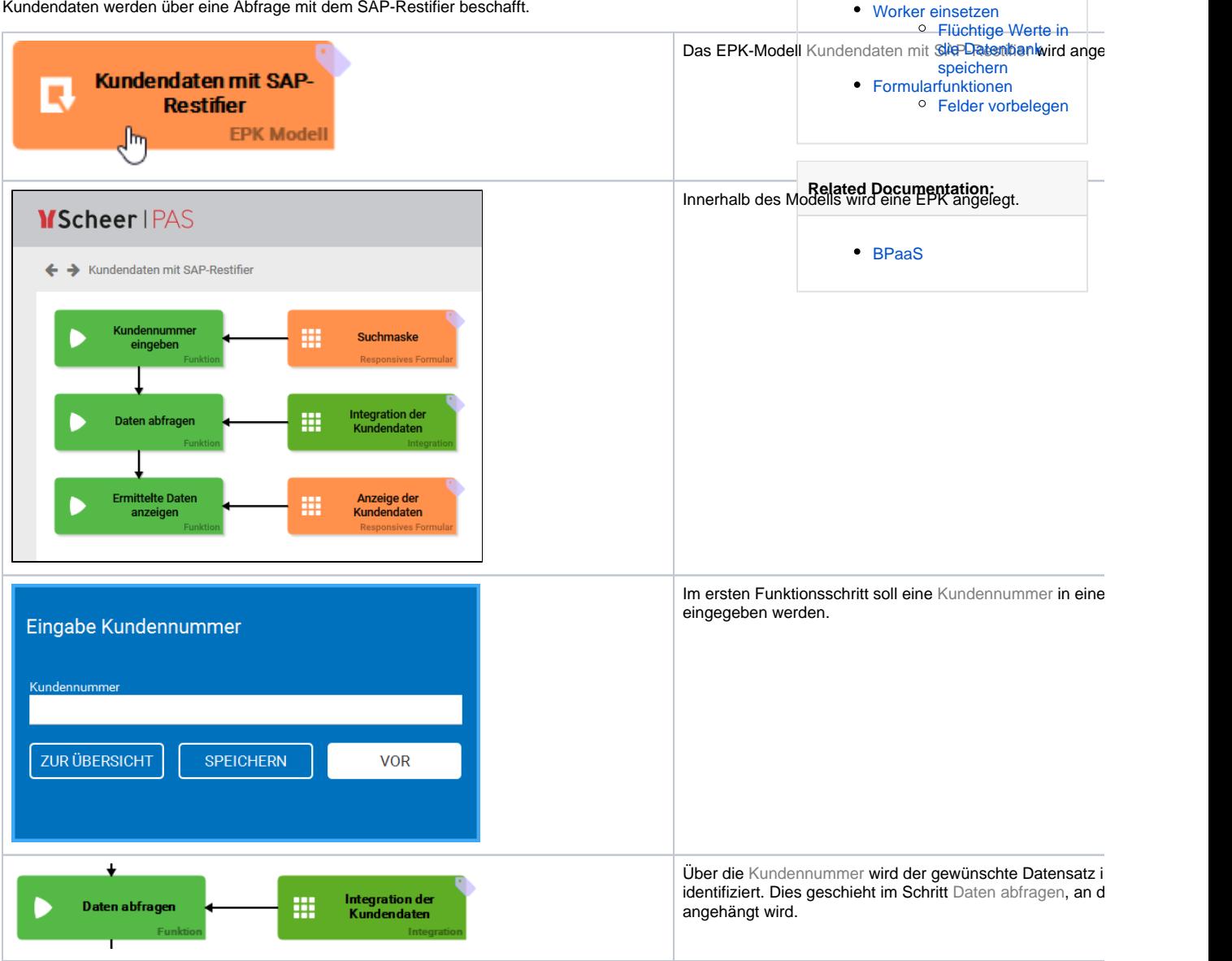

**On this Page:**

**Related Pages:**

[Beispiel: Kundendaten aus](#page-0-0)  [einem SAP-System](#page-0-0)  [übernehmen](#page-0-0)

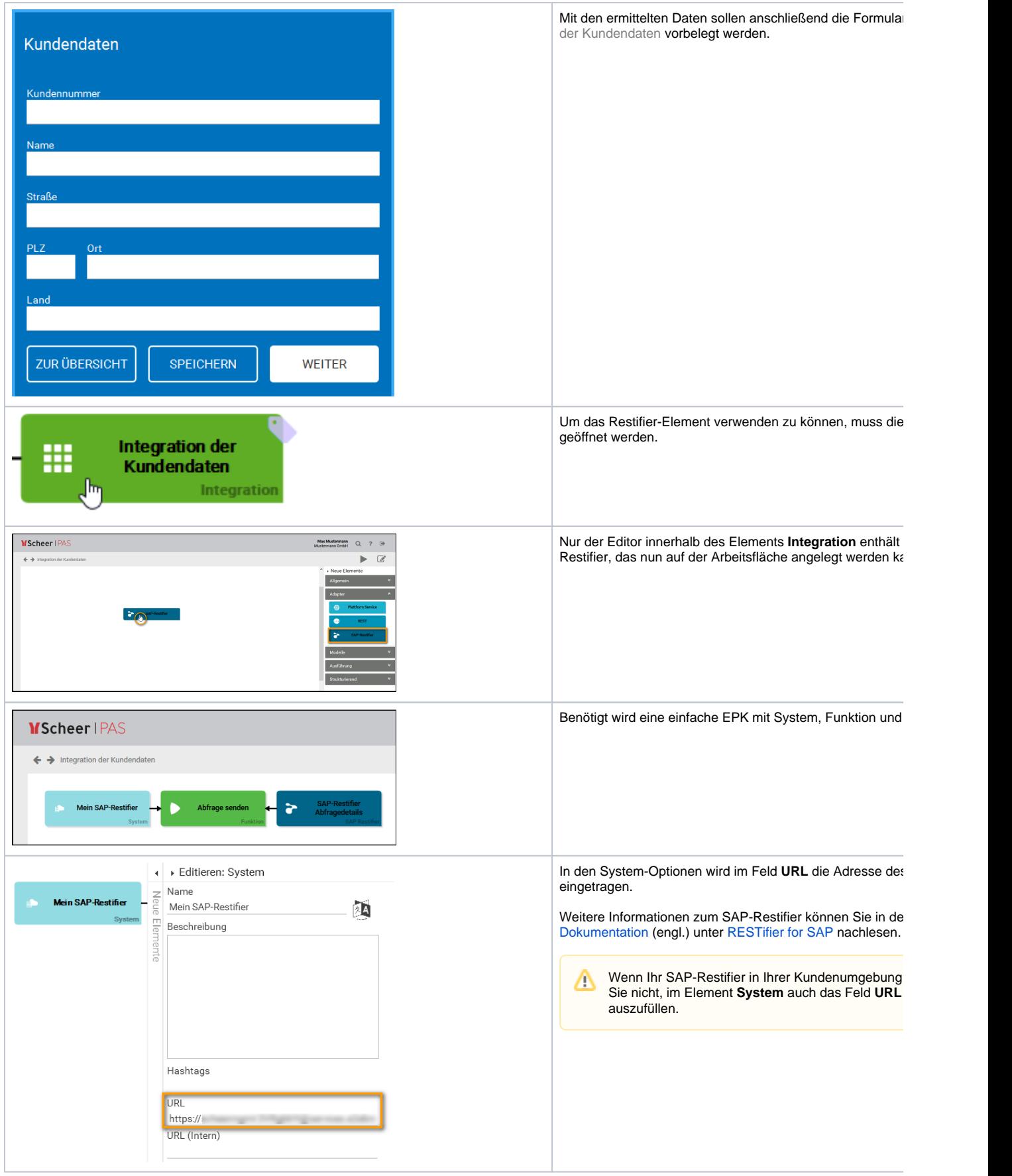

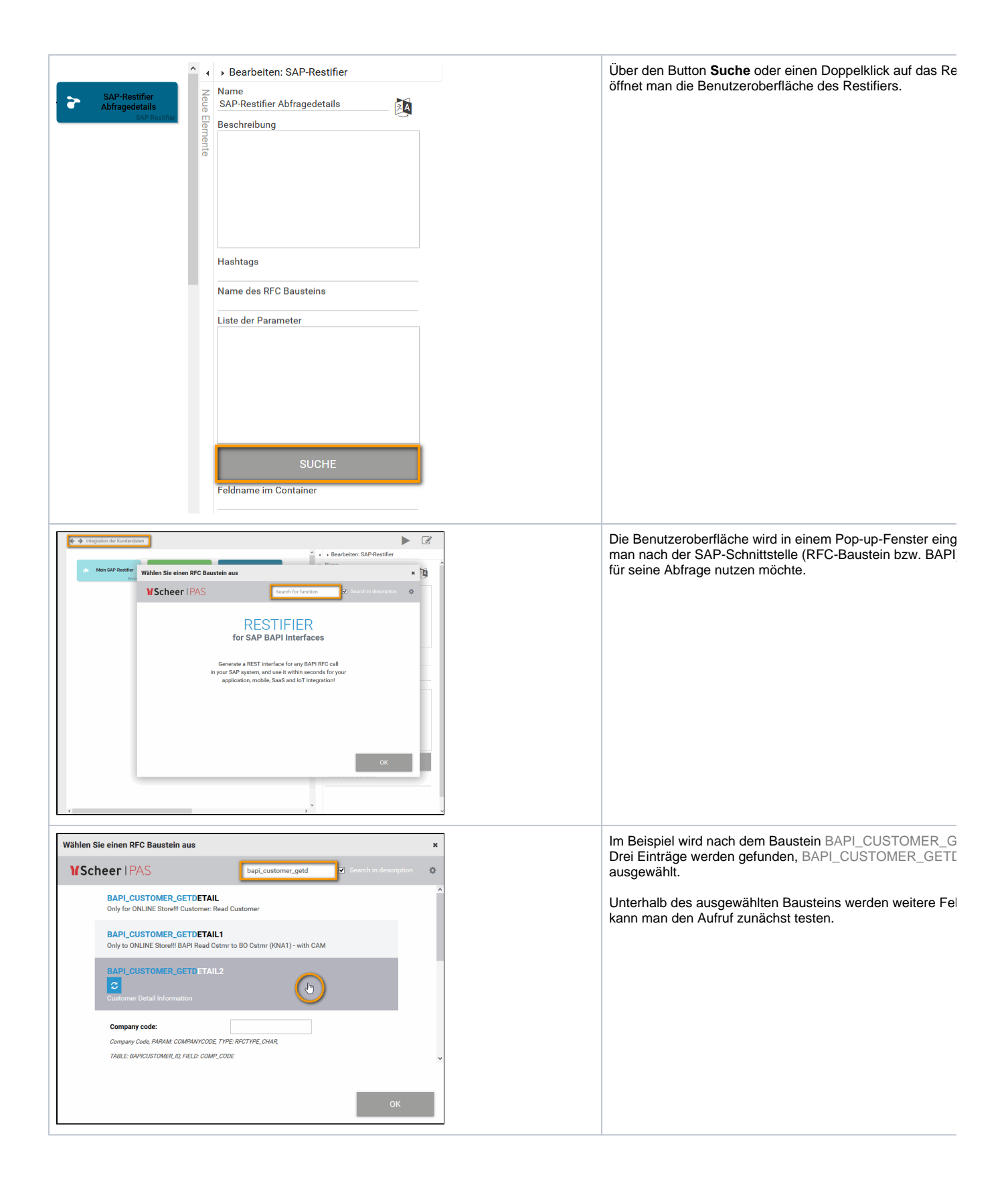

⊗

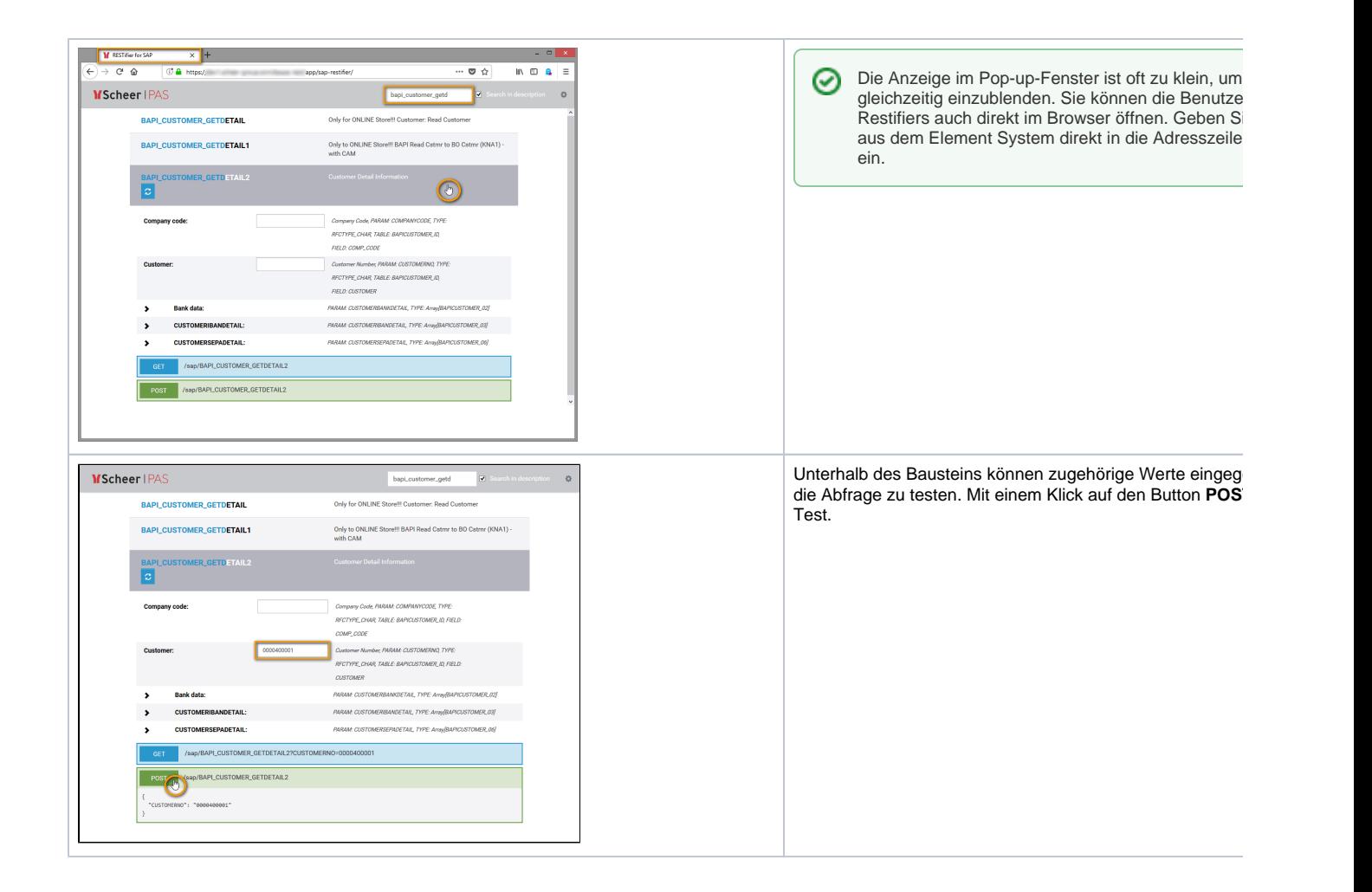

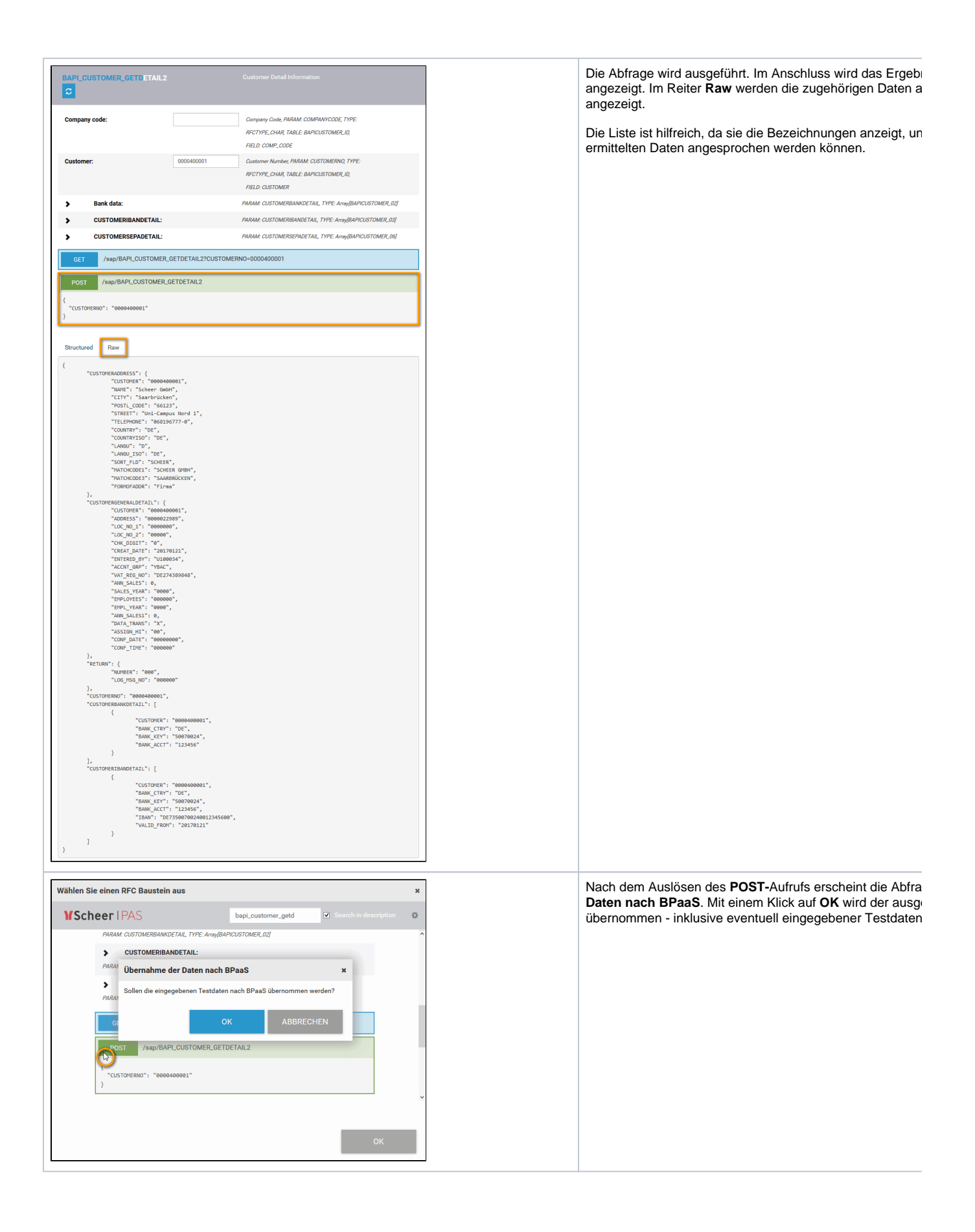

0

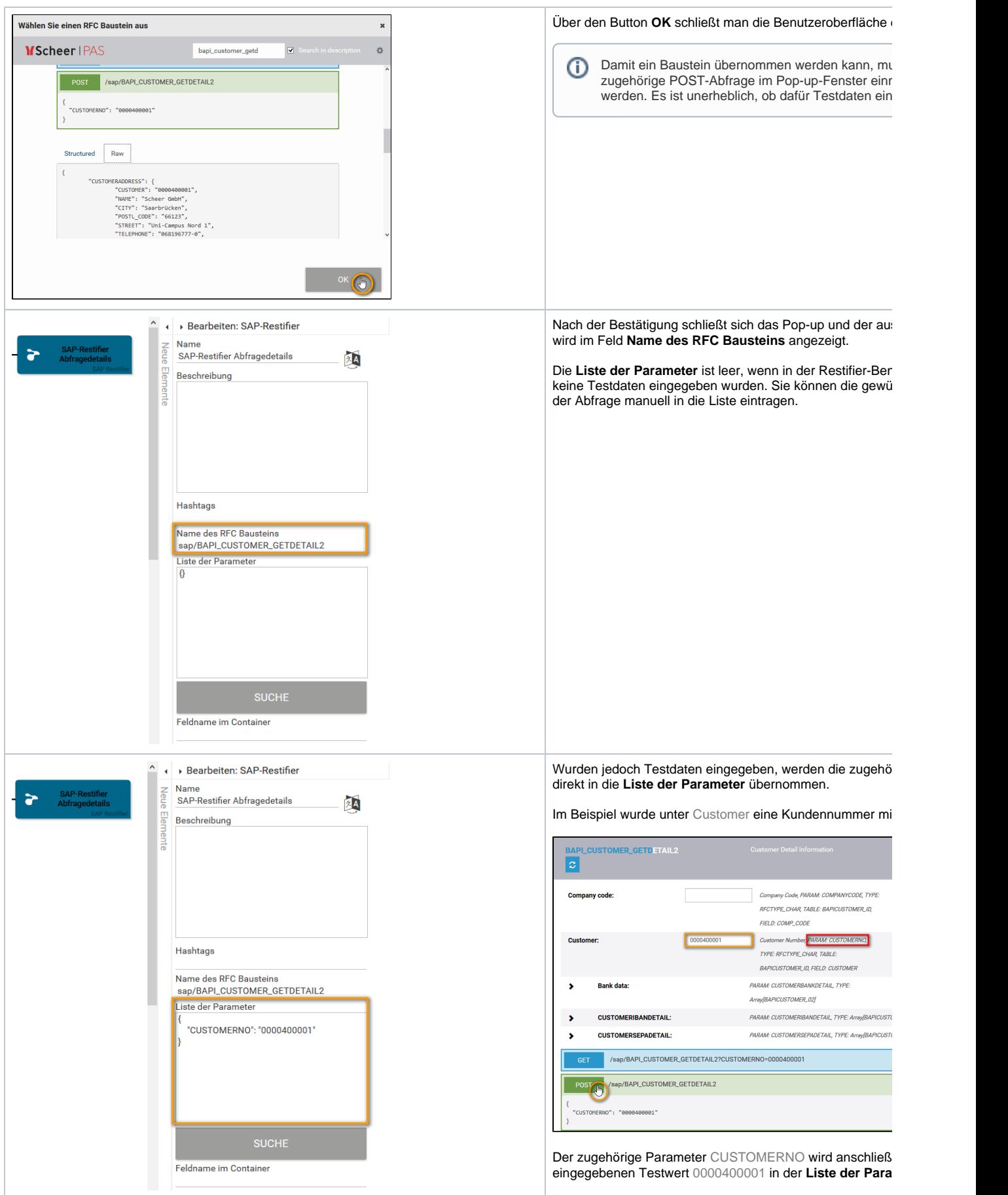

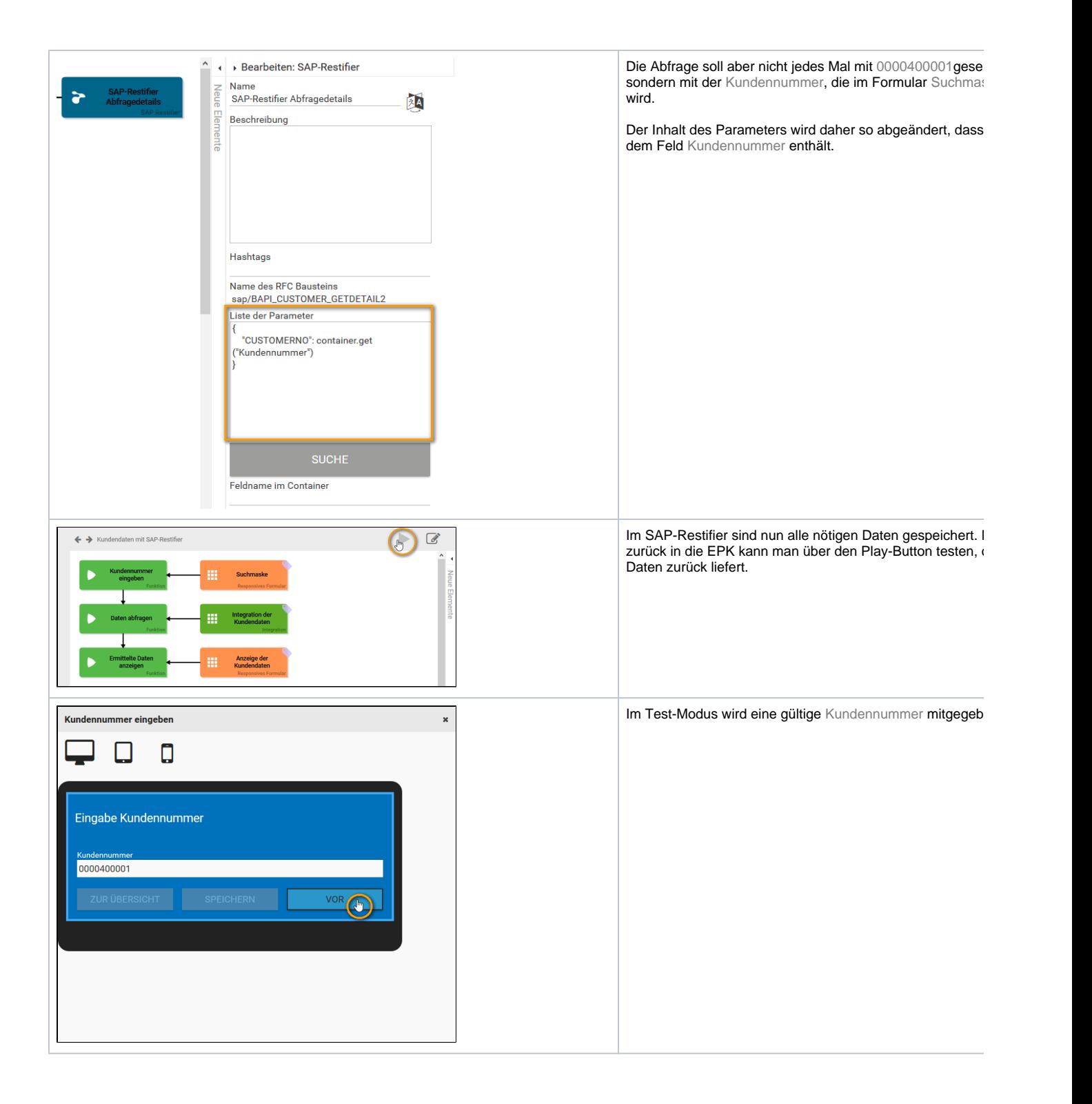

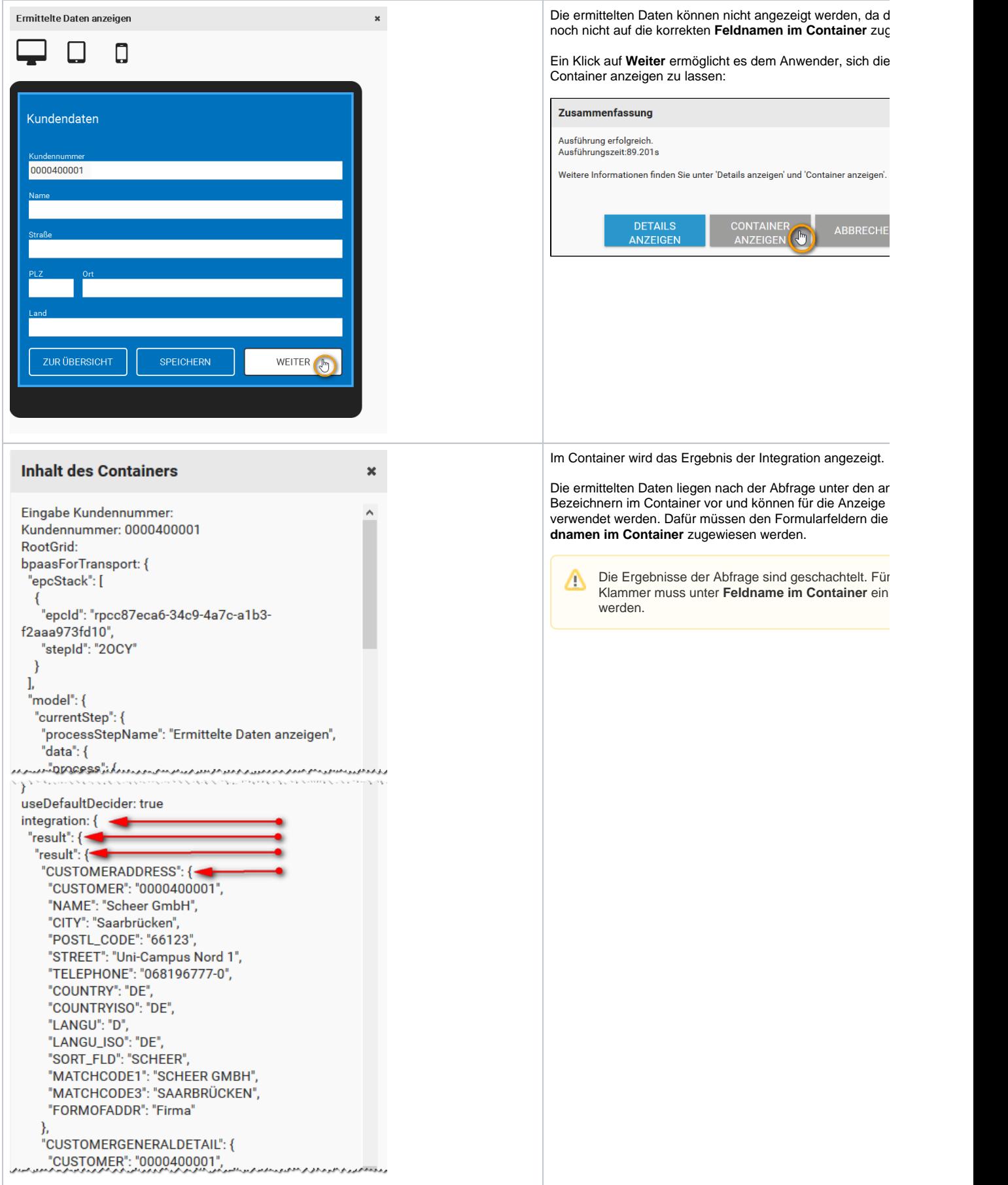

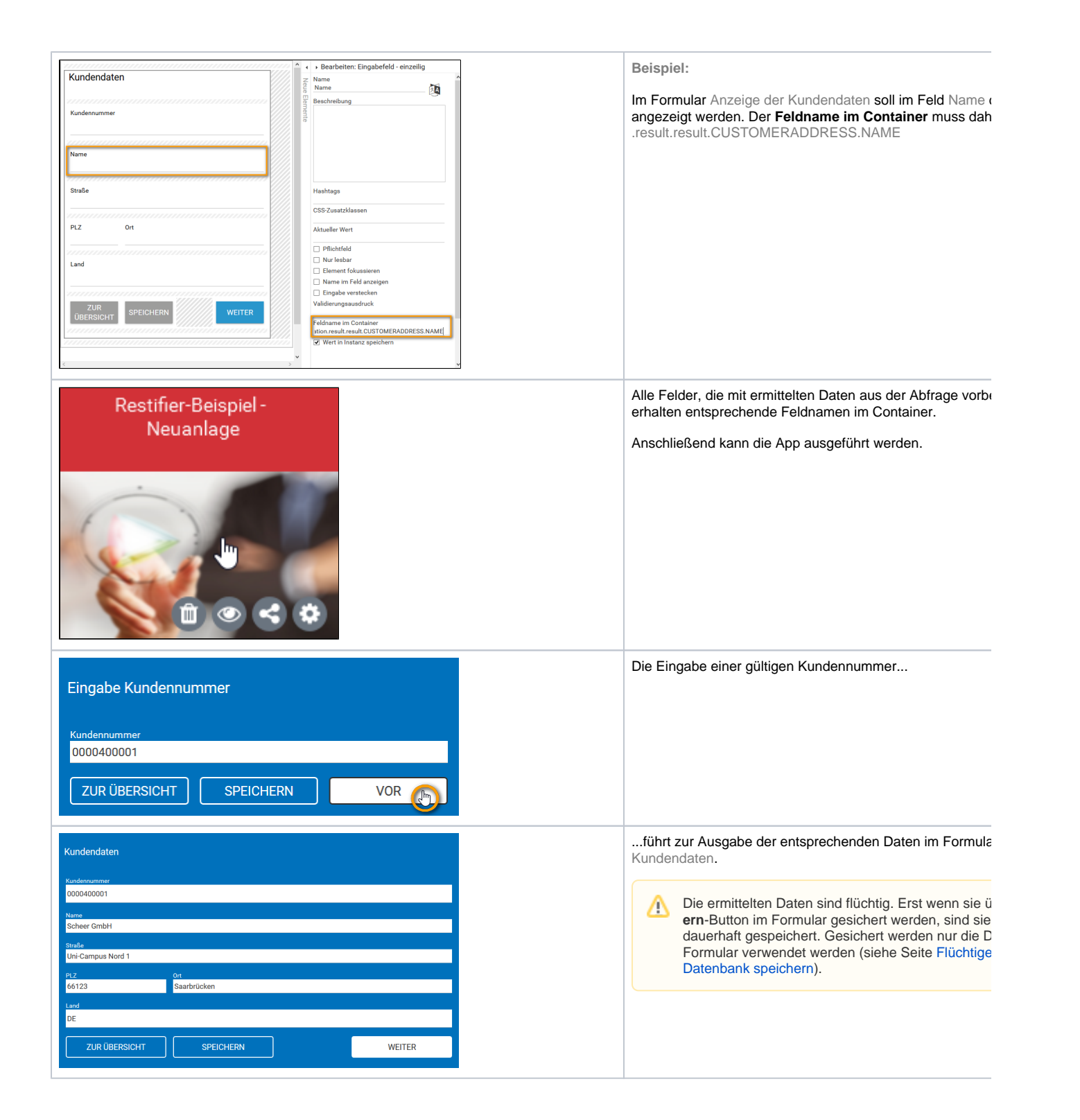